**MS Word Join (Merge, Combine) Multiple Documents Software Free Download**

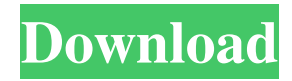

#### **MS Word Join (Merge, Combine) Multiple Documents Software Crack+ PC/Windows**

Fully compatible with Windows 7, 8, 8.1, 10. MS Word Join (Merge, Combine) Multiple Documents Software helps to merge multiple Word files, creating one new file from them. Software allows you to specify file names, directory paths, page settings, and set page breaks. Dimension Data's AIMCable is the ideal solution for data collection, wireless transmission, and synchronization from a fixed-point to a mobile device. This cable is the industry's first to support remote power supplies, which allows... Western Digital's My Passport wireless hard drive features a compact footprint, a simple connection to PCs, and a versatile connection to laptops, tablets, smart TVs, and other mobile devices. The My Passport is also backed... Ventra Entertainment's latest wireless HDMI receiver provides access to almost any source device such as a smartphone, tablet, laptop or gaming console. The world's first living room receiver to use Wi-Fi Direct technology,... Klipsch's Home Theater 7.1 Portable Home Theater System is a complete audio-video entertainment system that provides excellent sound quality from speakers, a subwoofer, a receiver, and a pair of front-chassis speakers. The... FullStory is a software platform designed to capture content from mobile devices and create short videos for social media sites, apps, and websites. The tool is designed for social-media and enterprise-product and feature... Focusrite's MiniPre is a compact USB microphone with preamps, a hypercardioid design, a frequency response of 10Hz to 10kHz (-20 dB), and an onboard 32-bit AD/DA converter that can handle 32-bit DSD audio formats up to a pure... You can reset to factory settings, erase the memory of the device or change settings directly to the specified options. The Reset Device button is useful in cases when the remote control of the device stops working and does... Consumers could switch to a lower-wattage bulb by simply flipping the switch. If the \$20 per bulb incentive proved ineffective, the government could ask merchants to get rid of the bulbs. (A similar program successfully phased out... Using Microsoft's Kinect and a compatible Xbox, users can interact using voice, gestures, and actions, even in the middle of action games or TV shows. The Xbox is also home to Skype, a voice and video calling tool powered... SmartThings simplifies the connected home by turning

# **MS Word Join (Merge, Combine) Multiple Documents Software Crack + Activation Download [Latest-2022]**

Microsoft Word Join (Merge, Combine) Multiple Documents Software is an extremely simple and effective software that lets you easily merge Word documents into one. This is the ideal tool for writers, student, educators, business owners and even IT professionals who need to update files. The application's interface is simple and straight forward. You are able to set up the dedicated options from the window's property bar. A help manual is displayed in the separate window. Besides that, you can watch a tutorial video that discloses the tool's most used options and features. On the software's hard disk, you may load sample files in order to test the application's merging capabilities. You may also set the destination directory and adjust the page orientation. MS Word Join (Merge, Combine) Multiple Documents Software is compatible with all Windows versions out there. The program doesn't eat up a lot of computer's resources, so it won't waste time while working. You may start the tool at once. MS Word Join (Merge, Combine) Multiple Documents Software requires a double click on files in order to remove them from the list. You may drag and drop files from the separate window into the primary one. You are also able to add all the files from a particular directory by using the browse button. Alternatively, you may use the enter button to type the file's name in order to add it to the list. You may clear the list in one go by using the clear button. In addition, you may use the page break button to enable the preview of each file in order to start working with them immediately. Furthermore, you may adjust the page orientation by dragging the desired page's area on the side of the main window. Finally, you may modify the overall look and feel of the program's interface. You may run the program without any time delay and we consider that MS Word Join (Merge, Combine) Multiple Documents Software was originally published by SkySoft, Inc. software category is similar software is Word Merge. You can download download MS Word Join (Merge, Combine) Multiple Documents Software directly on www.soft75.comQ: If the order of compositions of two functions is the same, is that function the identity function? If two functions have the same order of compositions, does that mean they are identical? For example, if  $f(x) = x^2/3$  and  $\text{Sg}(x) = x^{\text{A}}\{4\}\$ \$, 09e8f5149f

## **MS Word Join (Merge, Combine) Multiple Documents Software With License Code (Final 2022)**

Let's face it – Word is one of the leading word processing tools on the market. However, problems with joining or merging multiple Word documents into one are a problem that many users face. But, it doesn't have to be this way. MS Word Join (Merge, Combine) Multiple Documents Software, by DragTargets.com, not only makes it easy to join multiple documents, but it also makes it easy to combine multiple documents into one while also making it easy to modify the existing documents being combined. MS Word Join (Merge, Combine) Multiple Documents Software features: \*Merge Files From Multiple Locations (Drag to the MBOX) \*Resize the page size (Orientation is Portrait or Landscape) \*Insert page break (document location is in the MBOX) \*Choose the save location (MBOX) \*Filter the MBOX with file names you specify \*Change the background color (MBOX) \*Filter files with the name you choose \*Print (MBOX) \*Error cleanup (remove all errors by opening a file and clicking OK) \*Print All (Print document name, merge files as one) \*Print specific (file name, name of document) \*Print Related (Print document name, merge files as one) \*Auto Save as a different name (MBOX) \*Open as Word Document (Path: (Name of document) / (New Name of document)) \*Calculate Total Pages (MBOX) \*Print Total Pages (Report a number of pages in the document) \*Check Spelling and Grammar (MBOX) \*Auto correct spelling and grammar \*Convert text (MBOX) \*Format Text (MBOX) \*Math formulas (MBOX) \*Add more than one file (Drag and Drop) \*Erase or remove all extra pages (MBOX) \*Delete extra pages (MBOX) \*Delete extra documents (MBOX) Key Features Easy to use. Keep a single visible merged document in the background when you create a new document. Easy to customize. Keep track of changes to documents. Monitor document changes as each document is opened, edited, and saved. Flexible. Add links or merge to a new document. Automatic. Automatic document sizing. Keyword

#### **What's New in the?**

Merges multiple Microsoft Word documents into one, without overwriting and without losing any content. You can also merge more than two documents. Combines all documents in new or existing Word files without overwriting and without losing any content. You can also merge more than two documents. Combines all documents in new or existing Word files without overwriting and without losing any content. You can also merge more than two documents. Combines all documents in new or existing Word files without overwriting and without losing any content. You can also merge more than two documents. Combines all documents in new or existing Word files without overwriting and without losing any content. You can also merge more than two documents. Combines all documents in new or existing Word files without overwriting and without losing any content. You can also merge more than two documents. Combines all documents in new or existing Word files without overwriting and without losing any content. You can also merge more than two documents. Combines all documents in new or existing Word files without overwriting and without losing any content. You can also merge more than two documents. Combines all documents in new or existing Word files without overwriting and without losing any content. You can also merge more than two documents. Combines all documents in new or existing Word files without overwriting and without losing any content. You can also merge more than two documents. Combines all documents in new or existing Word files without overwriting and without losing any content. You can also merge more than two documents. Combines all documents in new or existing Word files without overwriting and without losing any content. You can also merge more than two documents. Combines all documents in new or existing Word files without overwriting and without losing any content. You can also merge more than two documents. Combines all documents in new or existing Word files without overwriting and without losing any content. You can also merge more than two documents. Combines all documents in new or existing Word files without overwriting and without losing any content. You can also merge more than two documents. Combines all documents in new or existing Word files without overwriting and without losing any content. You can also merge more than two documents. Combines all documents in new or existing Word files without overwriting and without losing any content. You can also merge more than two documents. Combines all documents in new or existing Word files without overwriting and without losing any content

# **System Requirements:**

Operating System: Windows XP (or later), Vista, 7, 8 or 10 Processor: Intel Pentium II or equivalent Memory: 1 GB RAM HDD: 300 MB free space Graphics Card: Radeon® or Nvidia® compatible graphics card Sound Card: Speakers and a headset, with headset jack Controller: Keyboard and mouse Screen Resolution: 800x600, 1024x768 How to Install: 1) Unzip the game and run Setup.exe to install the game.

Related links:

[https://www.rubco.be/wp-content/uploads/2022/06/Eguasoft\\_Basketball\\_Scoreboard\\_Pro.pdf](https://www.rubco.be/wp-content/uploads/2022/06/Eguasoft_Basketball_Scoreboard_Pro.pdf) <https://think-relax.com/mcafee-techcheck-crack-serial-key-for-pc> [http://chatroom.thabigscreen.com:82/upload/files/2022/06/2wVymXx1tbYbBQSBQitE\\_08\\_ba78f0b2231203cd14c3b02a53449](http://chatroom.thabigscreen.com:82/upload/files/2022/06/2wVymXx1tbYbBQSBQitE_08_ba78f0b2231203cd14c3b02a53449bdc_file.pdf) [bdc\\_file.pdf](http://chatroom.thabigscreen.com:82/upload/files/2022/06/2wVymXx1tbYbBQSBQitE_08_ba78f0b2231203cd14c3b02a53449bdc_file.pdf) [https://sissycrush.com/upload/files/2022/06/dYh1YVfqcuJiq8vfIFL7\\_08\\_ba78f0b2231203cd14c3b02a53449bdc\\_file.pdf](https://sissycrush.com/upload/files/2022/06/dYh1YVfqcuJiq8vfIFL7_08_ba78f0b2231203cd14c3b02a53449bdc_file.pdf) <https://www.pteridoportal.org/portal/checklists/checklist.php?clid=9624> [https://kiubou.com/upload/files/2022/06/b7FMrHRDiFC28vX5yOQb\\_08\\_ba78f0b2231203cd14c3b02a53449bdc\\_file.pdf](https://kiubou.com/upload/files/2022/06/b7FMrHRDiFC28vX5yOQb_08_ba78f0b2231203cd14c3b02a53449bdc_file.pdf) [https://spacezozion.nyc3.digitaloceanspaces.com/upload/files/2022/06/2sNbBo6Pu38bahhm1MSD\\_08\\_ba78f0b2231203cd14c3](https://spacezozion.nyc3.digitaloceanspaces.com/upload/files/2022/06/2sNbBo6Pu38bahhm1MSD_08_ba78f0b2231203cd14c3b02a53449bdc_file.pdf) [b02a53449bdc\\_file.pdf](https://spacezozion.nyc3.digitaloceanspaces.com/upload/files/2022/06/2sNbBo6Pu38bahhm1MSD_08_ba78f0b2231203cd14c3b02a53449bdc_file.pdf) <http://yotop.ru/2022/06/08/open-factory-3d-crack-download-3264bit/> <https://worldwidefellowship.org/keyword-calculator-crack/> <https://www.simonefiocco.com/index.php/2022/06/08/possible-factors-crack-full-product-key-2022/> <https://invertebase.org/portal/checklists/checklist.php?clid=8530> <http://www.pilsbry.org/checklists/checklist.php?clid=3272> [http://www.bayislistings.com/wp](http://www.bayislistings.com/wp-content/uploads/2022/06/Puppy_Toes_Dog_Records__Crack___Download_PCWindows_Latest.pdf)content/uploads/2022/06/Puppy\_Toes\_Dog\_Records\_Crack\_\_\_Download\_PCWindows\_Latest.pdf https://spacezozion.nyc3.digitaloceanspaces.com/upload/files/2022/06/EMlw1n1ynkvhOcO2EWAz\_08\_ba78f0b2231203cd14c [3b02a53449bdc\\_file.pdf](https://spacezozion.nyc3.digitaloceanspaces.com/upload/files/2022/06/EMlw1n1ynkvhQcQ2EWAz_08_ba78f0b2231203cd14c3b02a53449bdc_file.pdf) <https://sanantoniowritersguild.org/directshow-file-and-shoutcast-source-filter-crack-full-version-mac-win-latest-2022/> <https://datingmarriagehub.com/wp-content/uploads/2022/06/UnBlocker.pdf> <https://xn--b1aaamafp7bzaceeic3d.xn--p1ai/блог/alpemix-crack-latest-2022/> <https://leasetrade.se/wp-content/uploads/2022/06/QryptNotes.pdf> <http://pi-brands.com/wp-content/uploads/2022/06/ArraySync.pdf>

<http://mandarininfo.com/?p=7719>